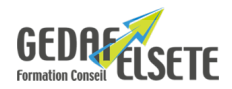

# **WORD PERFECTIONNEMENT**

# **CONCERNE**

Tout personnel devant réaliser des applications spécifiques sur Word.

### **PRÉREQUIS**

Connaître l'environnement WINDOWS.

Avoir suivi la formation initiale ou avoir les connaissances équivalentes.

## **OBJECTIFS**

- Se perfectionner en traitement de texte.
- Concevoir des modèles spécifiques et feuilles de styles personnelles.
- Appréhender les documents longs.
- Automatiser la mise en forme et l'intégration de contenu.

# **DURÉE**

# **SANCTION**

2 jours

Attestation de compétences

# **PÉDAGOGIE**

L'animation tourne autour des exemples concrets des stagiaires et des attentes exprimées en ouverture de stage. Le déroulé alterne théorie et exercices pratiques. Documentation pédagogique remise au stagiaire.

#### **LIEU GEDAF /ELSETE**

Pôle 2000 Rue des Entreprenants 07130 SAINT PERAY

04.75.81.06.06

33 rue des Glairons 38400 SAINT MARTIN D'HERES 04.76.42.56.80

949 rue Denis Papin 73290 LA MOTTE-SERVOLEX

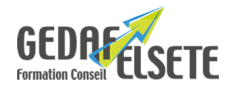

# **CONTENU DÉTAILLÉ**

#### **Rappel sur la mise en forme**

Paragraphe (alignement, retrait)

Espacement, interligne

Encadrement, trame de fond

Copie rapide de format

Liste à puces / liste numérotée

#### **Mise en page**

Orientation, marges

En-tête et pied de page

Saut de page et section

Numérotation des pages

#### **Tableau**

Rappel sur la création et la mise en forme d'un tableau

Formatage automatique

Fusion, fractionnement de cellules

Conversion texte en tableau

Tris

Insertion d'un tableau Excel

# **Automatismes**

QuickPart

Recherche, remplacement de texte

#### **Modèles**

Création d'un modèle

Thèmes

Styles

Création, modification, suppression d'un style

### **Mailing et publipostage**

Création et fusion vers un fichier en format : lettre, étiquette, enveloppe

Création ou récupération d'une base de données

### **Fonctions avancées**

Notes, signets, citations, renvois

Index, tables des matières

Révision

Protection

Macros commande

**Les formulaires**

**Le mode plan**

### **Les insertions et objets Word**

Insertion d'images, formes et les réglages associés

WordArt et SmartArt – Microsoft Graph

**Trucs et astuces**

*OPTION :* possibilité passage du TOSA avec surcoût Tout savoir sur [Certification CPF](https://gedaf-formation.fr/certification-cpf-formation/) chez GEDAF ELSETE Pour tout savoir sur le [TOSA WORD](https://www.tosa.org/FR/certification-microsoft-word?sbj_id=59)